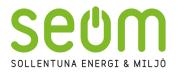

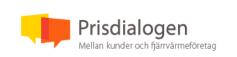

| Samrådsmöte Företag, Bostadsrättsföreningar och Samfälligheter, Möte nr 1 2023, |                                  |
|---------------------------------------------------------------------------------|----------------------------------|
| Datum:                                                                          | 2023-04-27                       |
| Ort:                                                                            | Sollentuna                       |
| Närvarande:                                                                     |                                  |
| Anders Rubenhag                                                                 | SEOM                             |
| Pontus Vindahl                                                                  | SEOM                             |
| Caroline Enders                                                                 | SEOM                             |
| Irené Ljung                                                                     | SEOM                             |
| Pernilla Enfors                                                                 | SEOM                             |
| Andreas Ahlqvist                                                                | Sollentuna hem                   |
| •                                                                               |                                  |
| Sven Häger                                                                      | Brf Ekplantan, Häggvik           |
| Marianne Lindblom                                                               | Brf Sollentuna hus 2, Tegelhagen |
| Arne Pellas                                                                     | Brf Parken, Silverdal            |
| Radek Krakowski                                                                 | Brf Parken, Silverdal            |

# Anders Rubenhag inledde mötet och gick igenom SEOM prisändringsmodell och bakgrunden till hur den är uppbyggd. Presentationen bifogas.

Summering av diskussionen:

1. Prisstruktur - varför effektmodell?

**Svar:** Vår prismodell har primärt två delar - en effektdel och en energidel. Effektdelen kan ses som en fördelningsnyckel för att varje kund ska bära den andel av våra produktions- och distributionsanläggningar som just den fastighetens effektbehov efterfrågar när behovet är som störst (mycket kall vinterdag). Vi reviderar detta specifika fastighetsbehov varje år så kunden får chans att minska sina kostnader genom att göra åtgärder, till exempel genom bättre isolering, effektivare fönster etc.

2. Fortsätter de stora reinvesteringarna? Kommer vi behöva betala ny anslutningskostnad?

**Svar:** Ja, vi har ett behov att byta ut delar av vårt distributionssystem och har en långsiktig reinvesteringsplan som vi tar höjd för i de prisjusteringar som vi presenterar i prisdialogen.

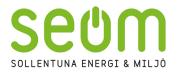

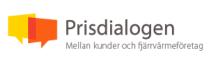

Nej, vi planerar inte att ta ut några nya anslutningsavgifter på befintliga kunder under överskådlig tid. Vi kan inte göra några utfästelser för all framtid men när vi beskriver att vi har ett konkurrenskraftigt alternativ så har vi åtminstone ett 15 årigt perspektiv. Vårt budskap är att om du som kund väljer fjärrvärme ska du känna dig trygg med ditt val.

### 3. Vad innebär överskottsvärme? (Bränslemix 2022)

**Svar:** Överskottsvärme är den spillvärme, eller restvärme, som blir över från olika industriella processer. Vi har en allt större andel restvärme i vår produktionsmix; både det som vi får genom leveranser från Stockholm Exergi men även i det arbete vi har för att återvinna värme lokalt i kommunen. Idag köper vi restvärme från Conaptos datahall samt tar vara på restvärme från anläggningar på Sollentunavallen. Vi planerar även nya återvinningslösningar med bland annat spillvatten från Södra Häggvik.

# *Irene Ljung, elhandlare på SEOM, inleder hennes presentation om hur elpriserna styrs och hur man kan energieffektivisera.*

Nästa prisdialog sker i augusti 2023.

### Bilagor:

SEOMs presentation från Anders Rubenhag inkl. presentationen från Iréne Ljung.

Sollentuna 2023-04-27

Signering sker digitalt i Scrive.

Vid protokollet Pernilla Enfors

Justerat av Arne Pellas

## Verifikat

Transaktion 09222115557492040279

## Dokument

Protokoll-samradsmote-1-juridisk person 20230427 Huvuddokument 2 sidor *Startades 2023-05-03 11:25:05 CEST (+0200) av Pontus Vindahl (PV) Färdigställt 2023-05-09 14:58:09 CEST (+0200)* 

### Initierare

Pontus Vindahl (PV) SEOM Org. nr 556493-6549 *pontus.vindahl@seom.se* 

### Signerande parter

Arne Pellas (AP)Pernilla Enfors (IBrf Parken i SilverdalSEOMstyrelsen.parken@gmail.compernilla.enfors@+46706901347+46701893668Signerade 2023-05-09 14:52:38 CEST (+0200)Signerade 2023-05-09

**Pernilla Enfors (PE)** SEOM *pernilla.enfors@seom.se* +46701893668 *Signerade 2023-05-09 14:58:09 CEST (+0200)* 

Detta verifikat är utfärdat av Scrive. Information i kursiv stil är säkert verifierad av Scrive. Se de dolda bilagorna för mer information/bevis om detta dokument. Använd en PDF-läsare som t ex Adobe Reader som kan visa dolda bilagor för att se bilagorna. Observera att om dokumentet skrivs ut kan inte integriteten i papperskopian bevisas enligt nedan och att en vanlig papperutskrift saknar innehållet i de dolda bilagorna. Den digitala signaturen (elektroniska förseglingen) säkerställer att integriteten av detta dokument, inklusive de dolda bilagorna, kan bevisas matematiskt och oberoende av Scrive. För er bekvämlighet tillhandahåller Scrive även en tjänst för att kontrollera dokumentets integritet automatiskt på: https://scrive.com/verify

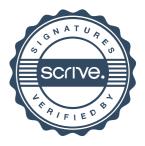